## **DAFTAR PUSTAKA**

- AgusSofya. (t.thn.). KINERJA PELAYANAN KEPENDUDUKAN PADA DINAS KEPENDUDUKAN DAN CATATAN SIPIL KABUPATEN BANDUNG BARAT. 1-13.
- akhiyar, D. (2016). SISTEM INFORMASI PENJUALAN DAN PENGENDALIAN PERSEDIAAN BARANG MENGGUNAKAN METODE ECONOMIC ORDER QUANTITY (EOQ) PADA TOKO LORUS CELLULAR MENGGUNAKAN BAHASA PEMROGRAMAN JAVA DAN DATABASE MYSQL. *JurnalkomTekinfo Vol.3,No.2 Desember2016*, 37-46.ss
- Chusminah SM, R. H.(2019). Analisis Penilaian Kinerja Pegawai Pada Bagian Kepegawaian dan Umum. *Volume 3 No.1 Maret 2019*, 61-70.
- Hesti Rian, T. P. (t.thn.). Rancang Bangun Sistem Informasi Pembelian Obat Pada Klinik Djanti Medika Bekasi.
- Indrajaya, D. (t.thn.). Analisis Kualitas Pelayanan Terhadap Tingkat Kepuasan Konsumen Menggunakan Metode Importance Performance Analysis dan Customer. *Jurnal IKRA-ITH Teknologi Vol 2 No 3 November 2018*.
- Khairullah, B. S. (t.thn.). PENGUKURAN KUALITAS SISTEM INFORMASI INVENTARIS ASET UNIVERSITAS MUHAMMADIYAH BENGKULU MENGGUNAKAN METODE MCCALL. *Pengukuran Kualitas Sistem Informasi*.
- Randa, D. D. (Volume 1 No 2, Desember 2018). Perancangan Dan Penerapan Sistem Inventory Barang Pada toko big store padang dengan menggunakan bahasa pemrograman java dan mysql. *Jurnal Of Information Technology and Computer Science*.
- Rusmayanti, A. (2014). Sistem Informasi Pengelolaan Keuangan Pada Desa Ngadirejan. *Sentra Penelitian Engineering dan Edukasi - Volume 6 No 2- 2014*.
- Situmeang, A. M. (2016). EVALUASI KINERJA PEGAWAI DALAM PELAKSANAAN PELAYANAN DI KANTOR KECAMATAN BALIKPAPAN KOTA. *Administrasi Negara, Volume 4, No 4 2016,.- 4791-4801*.
- Syaifullah, I. G. (2018). Sistem Informasi Kepuasan Layanan Administrasi Akademik Berbasis IPA (Importance Performance Analysis) Studi Kasus Fakultas Teknik Universitas Mataram. *J-COSINE,Vol.2, No.1,Juni 2018*.

## **DAFTAR GAMBAR**

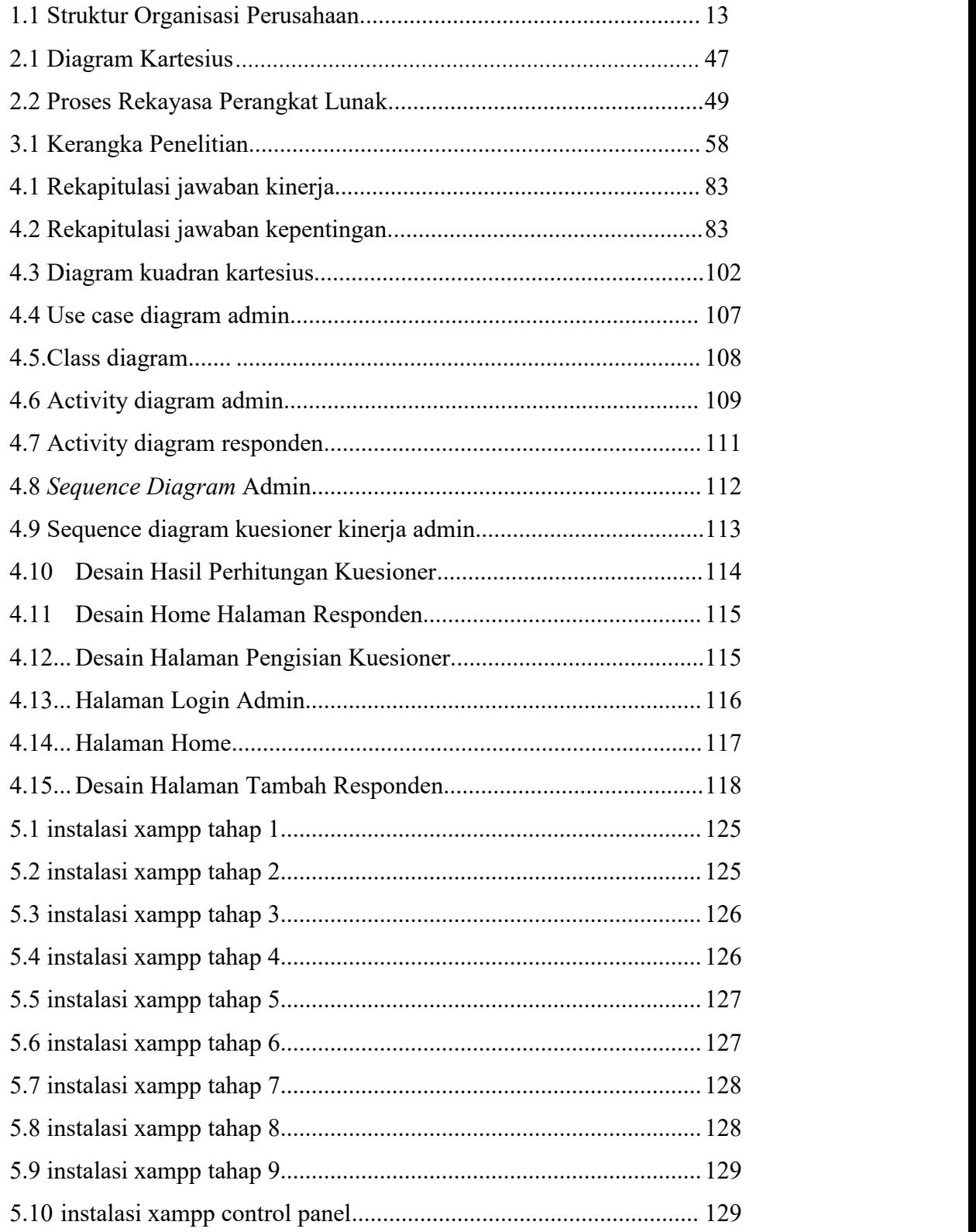

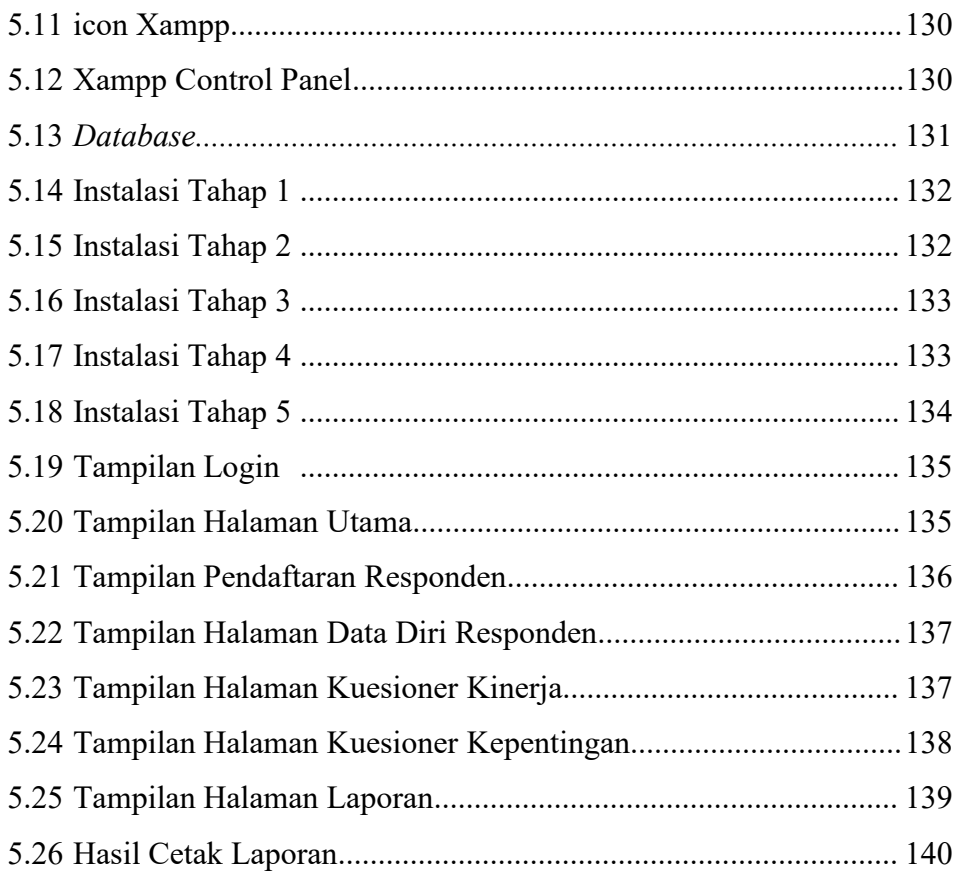

## **DAFTAR TABEL**

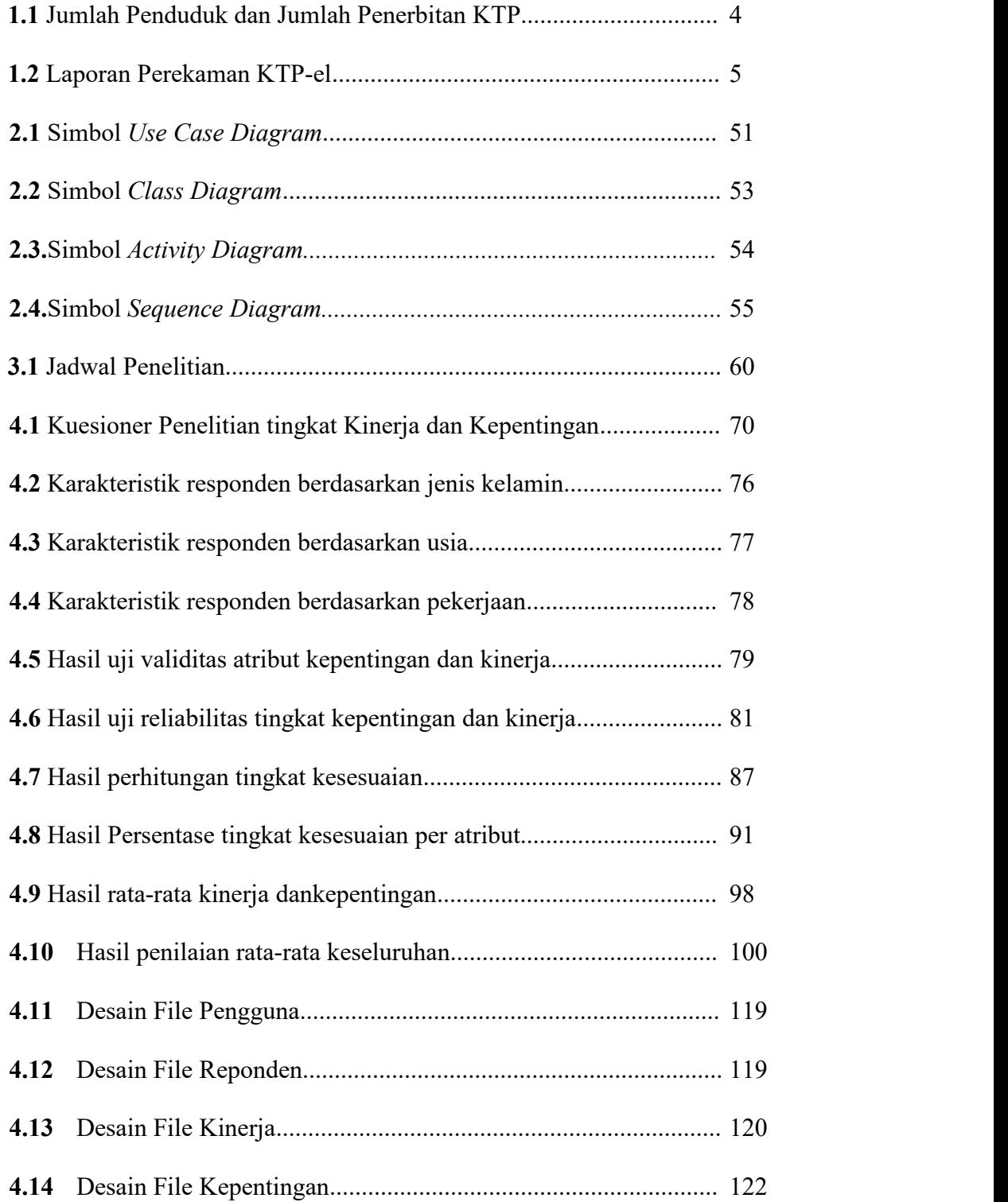